## **Menu Cadastro Cadastro de Títulos**

Acesse o link abaixo e veja o vídeo de treinamento sobre cadastramento de tipos e marcas de títulos para o sistema Lince

## <http://youtu.be/LQmApS-uyLI>

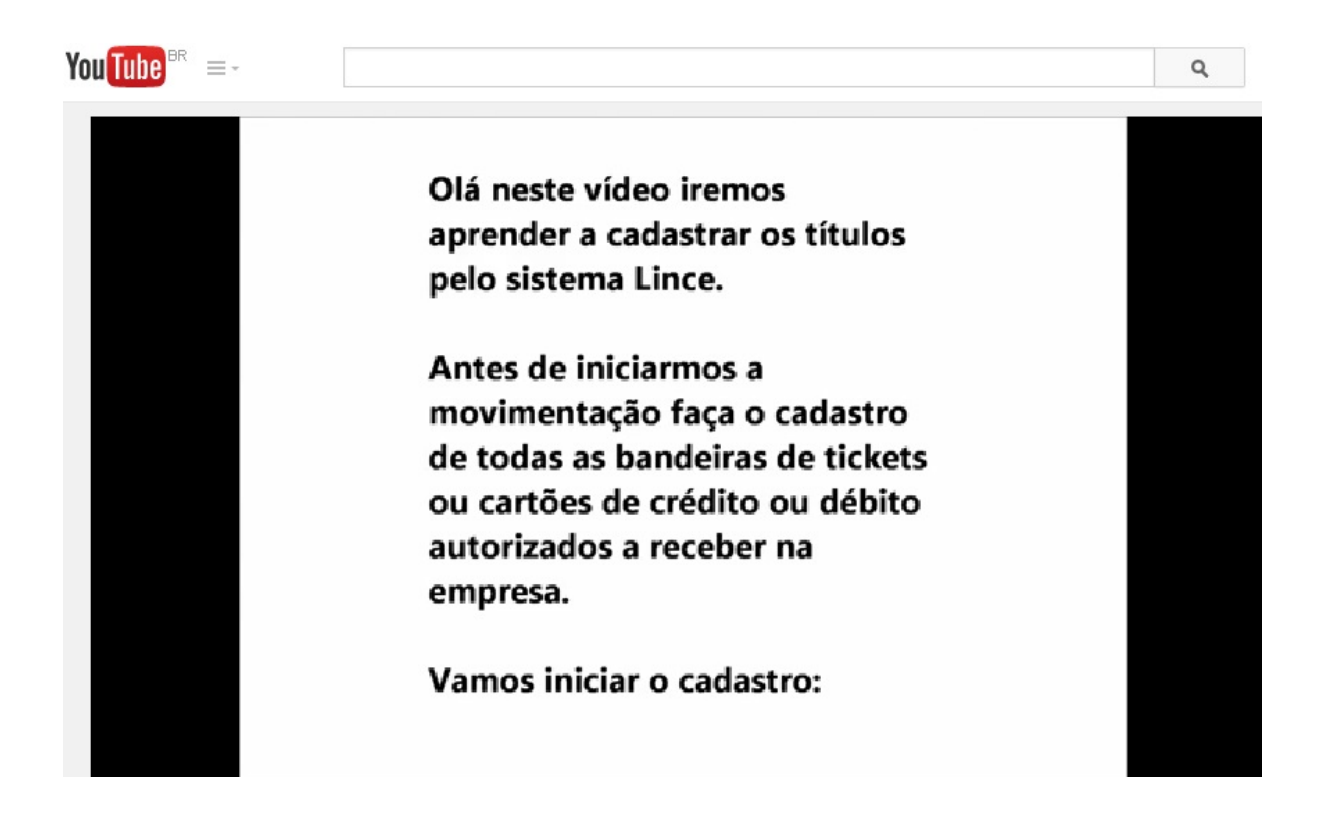

ID de solução único: #1222 Autor: : Márcio Última atualização: 2014-07-01 21:05

> Página 1/1 **(c) 2024 Administrador <wagner@grupotecnoweb.com.br> | 2024-05-05 15:51** [URL: http://faq.resolvapelosite.com.br/index.php?action=artikel&cat=46&id=223&artlang=pt-br](http://faq.resolvapelosite.com.br/index.php?action=artikel&cat=46&id=223&artlang=pt-br)